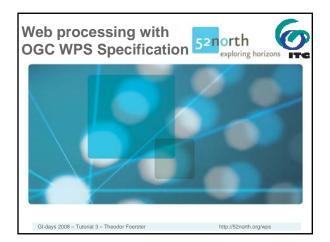

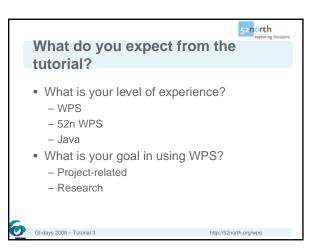

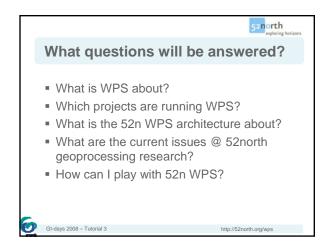

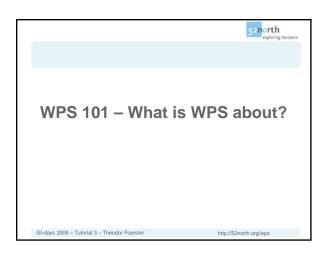

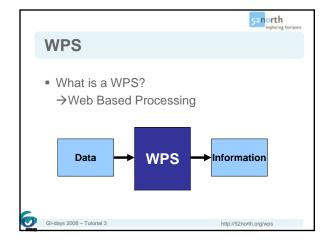

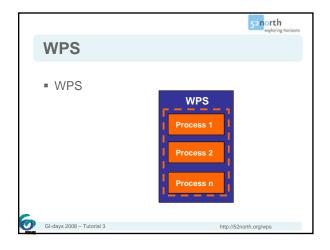

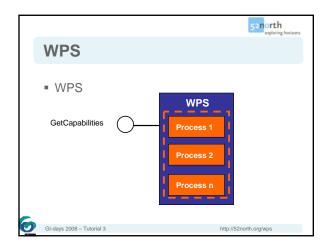

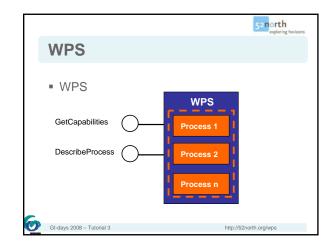

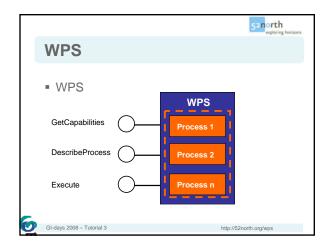

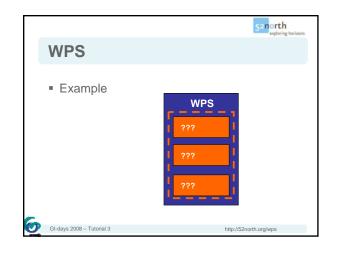

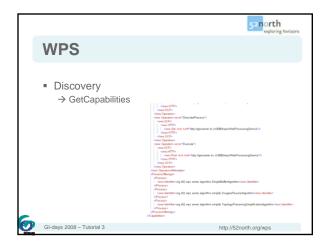

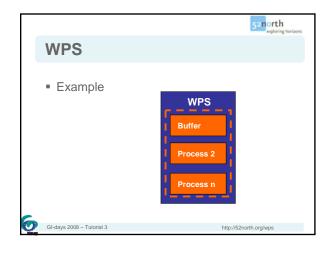

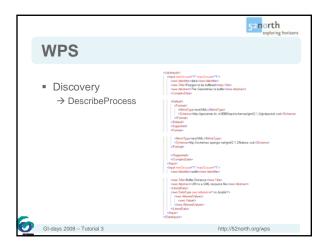

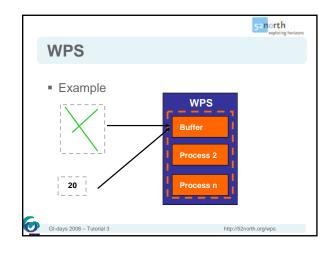

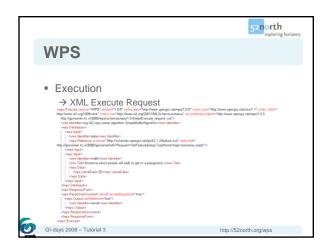

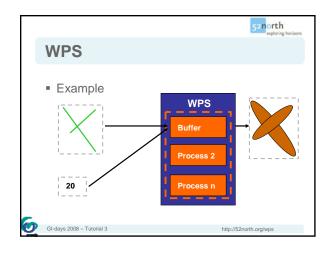

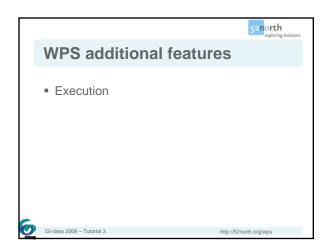

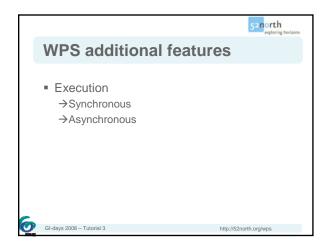

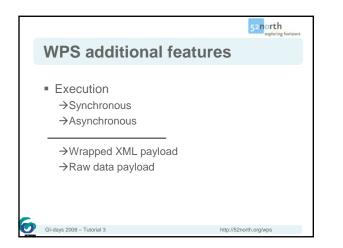

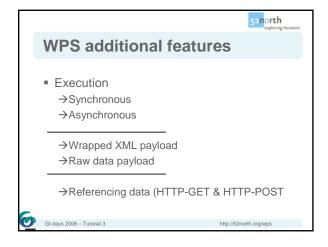

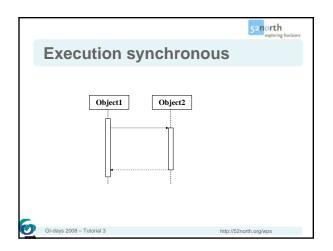

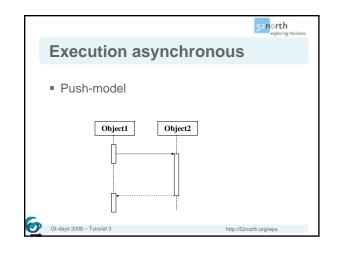

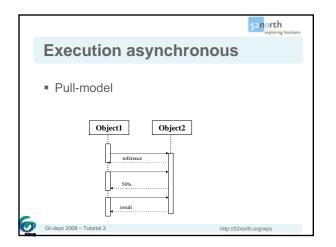

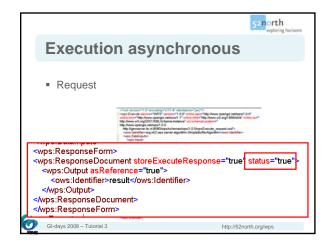

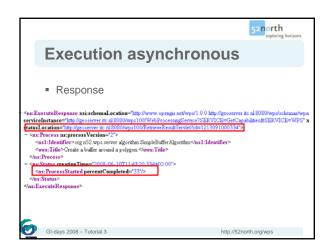

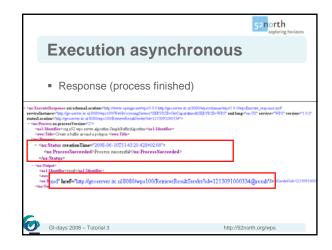

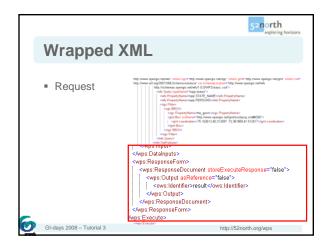

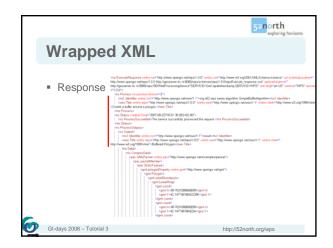

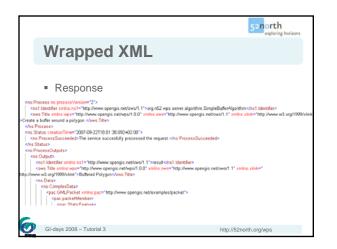

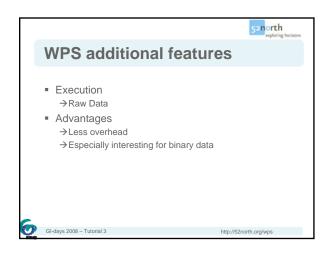

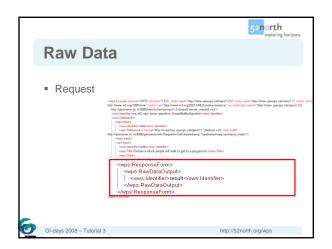

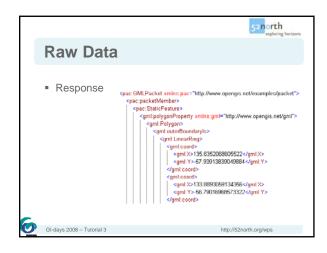

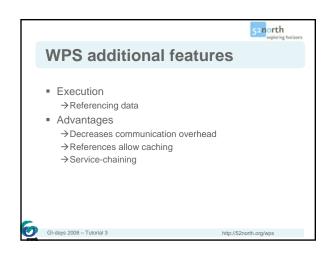

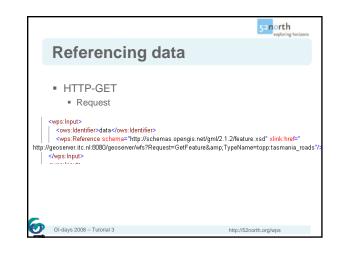

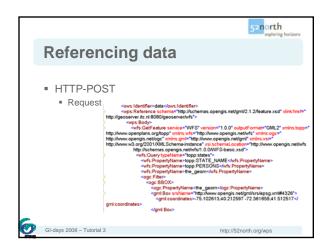

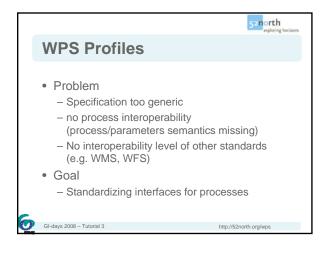

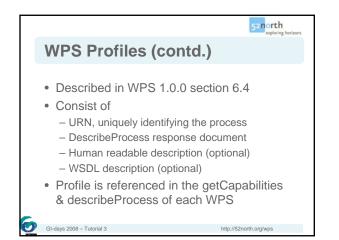

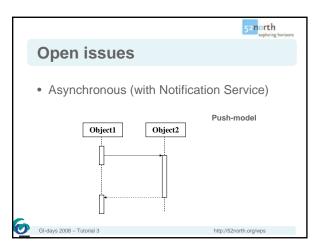

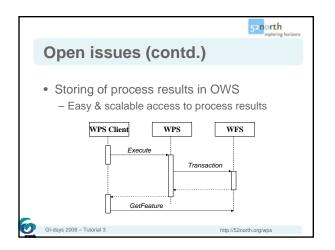

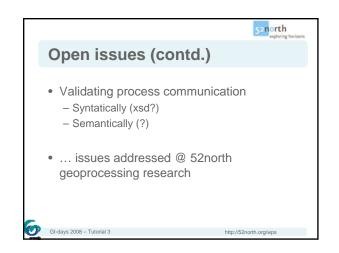

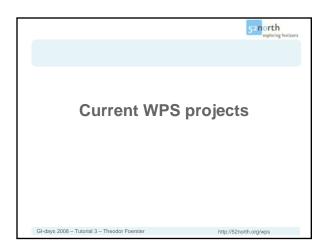

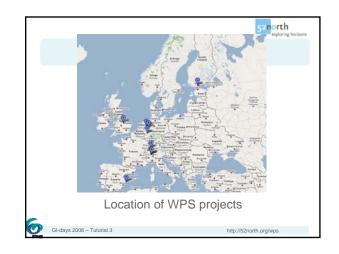

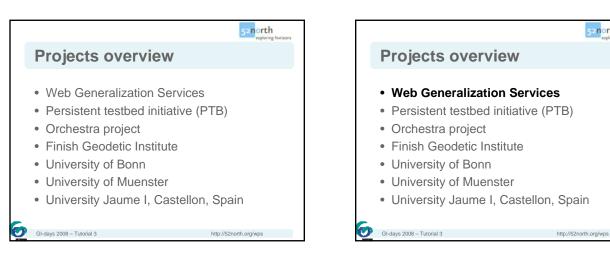

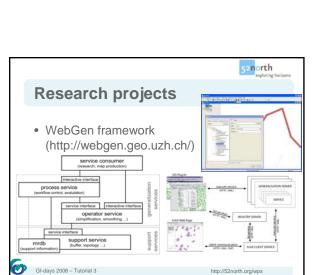

52north

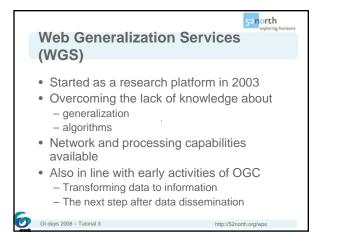

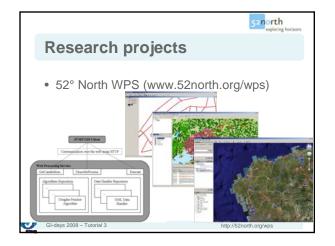

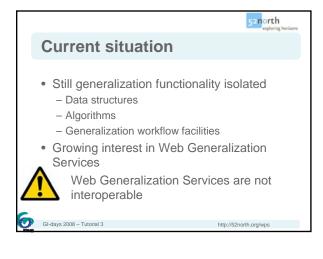

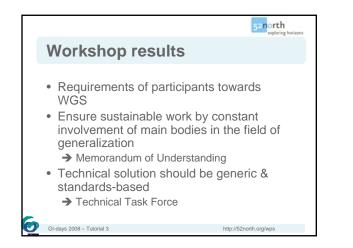

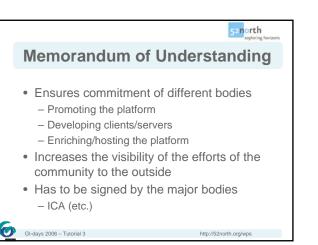

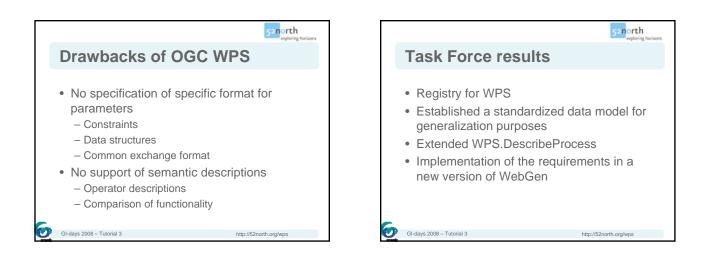

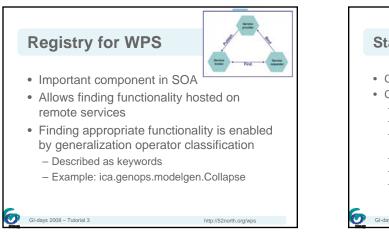

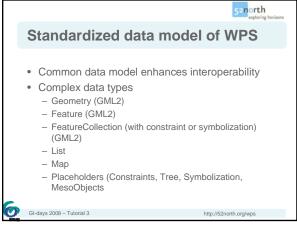

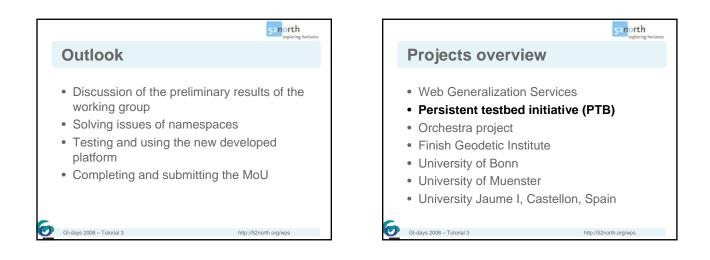

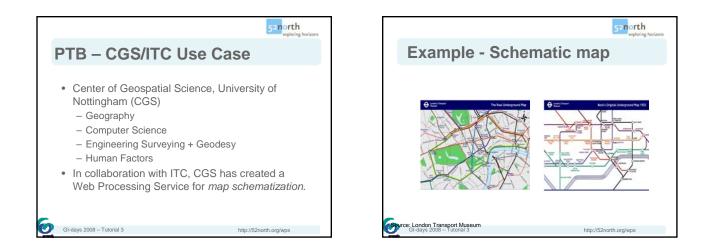

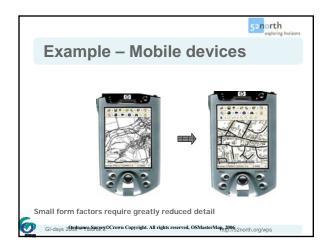

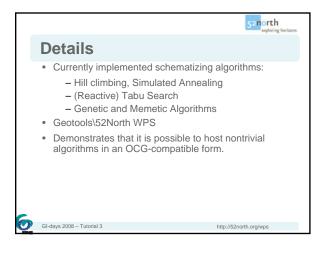

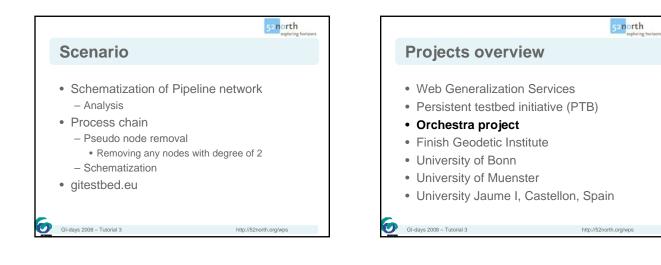

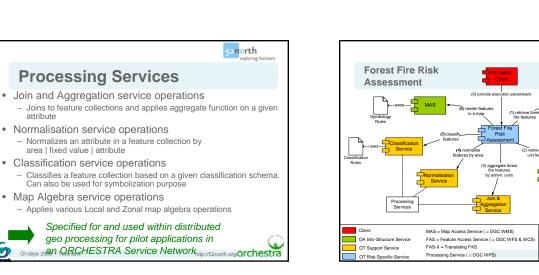

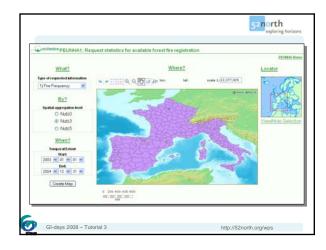

· Normalisation service operations

area | fixed value | attribute Classification service operations

· Map Algebra service operations

0

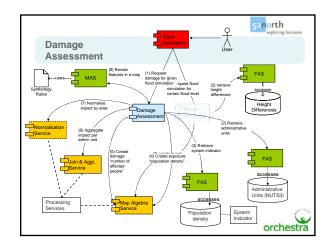

52north

http://52north.org.Orchestra

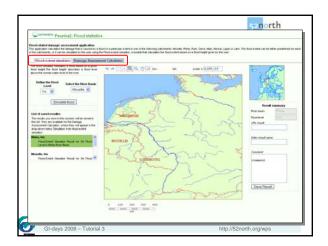

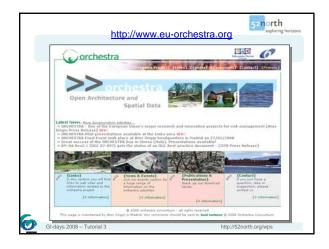

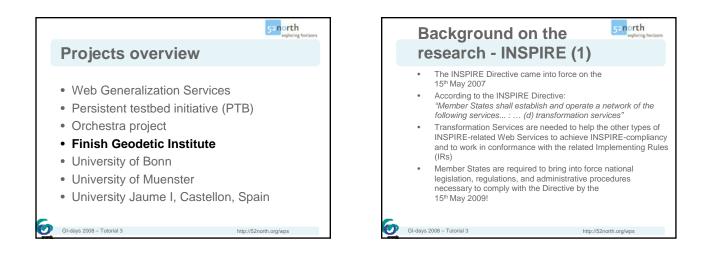

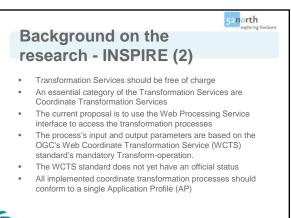

GI-days 2008 – Tutorial 3 http://52north.org/wps 

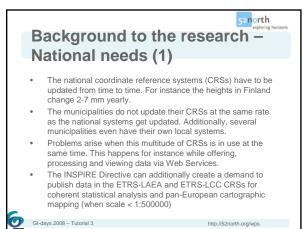

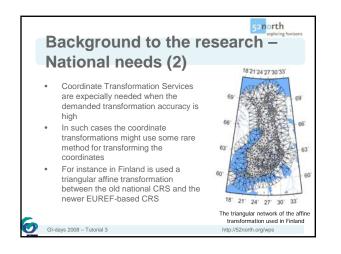

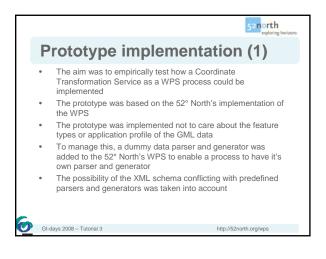

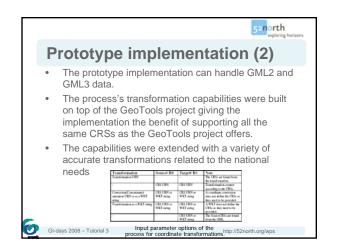

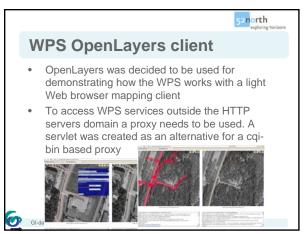

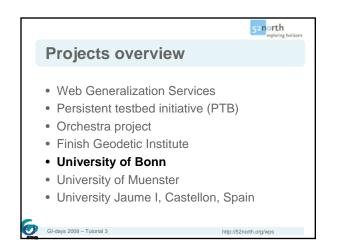

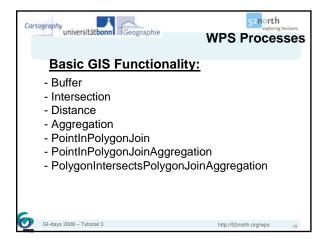

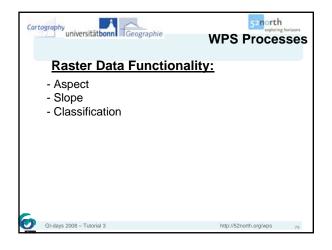

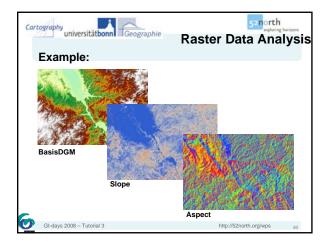

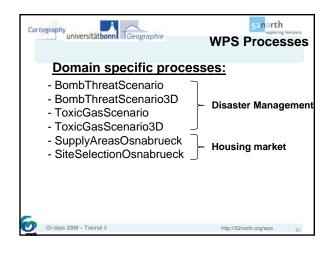

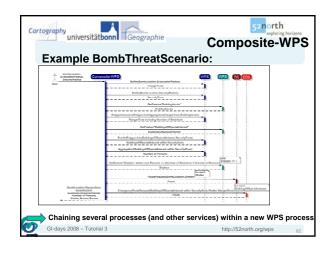

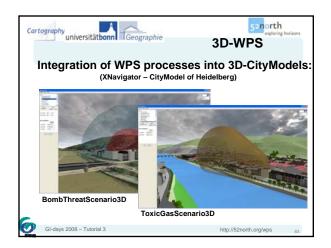

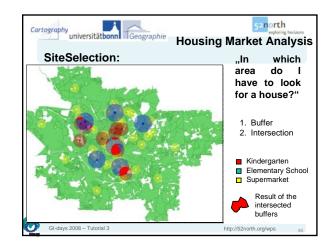

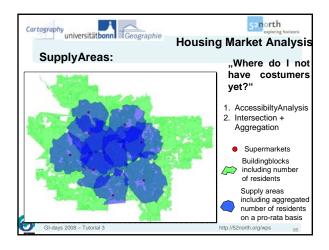

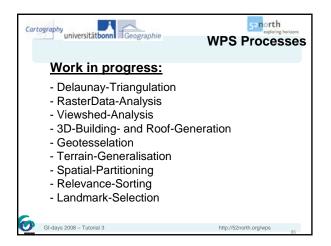

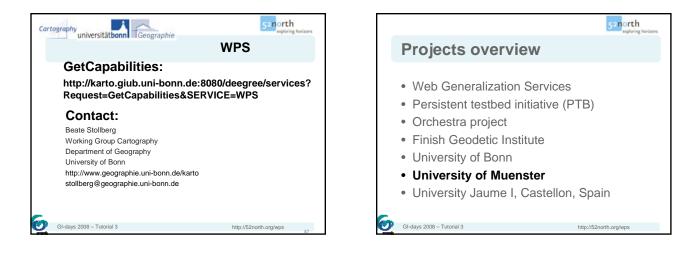

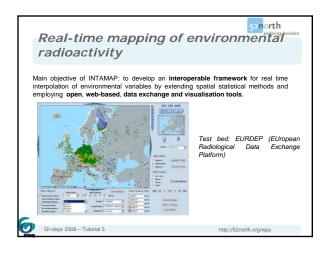

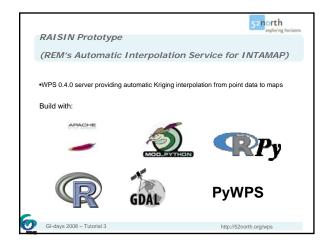

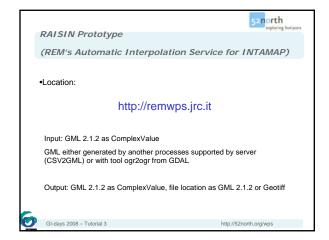

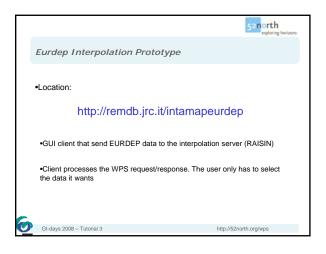

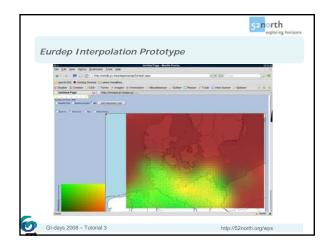

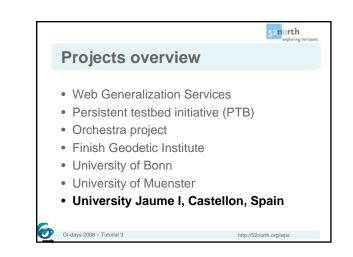

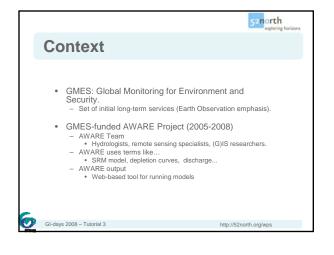

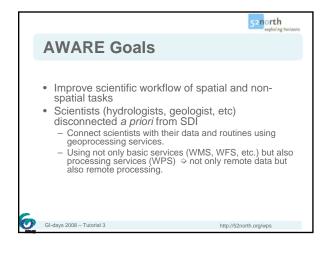

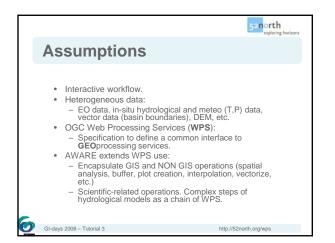

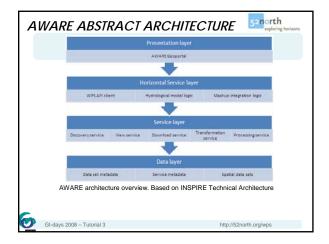

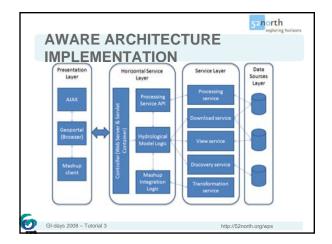

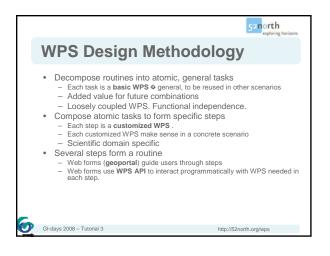

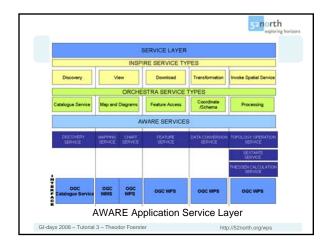

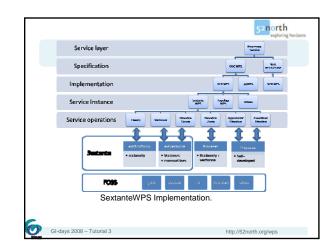

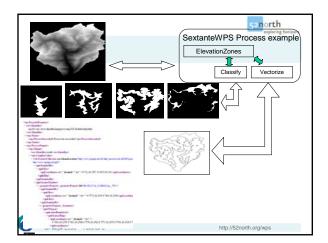

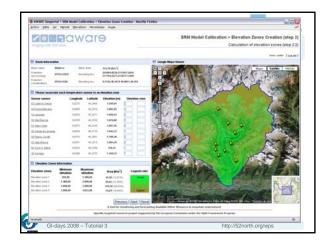

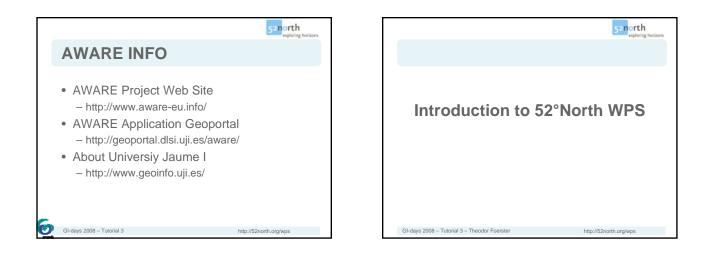

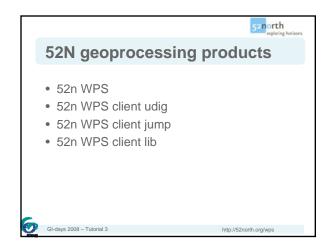

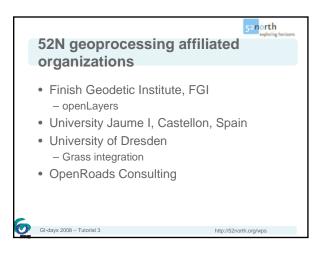

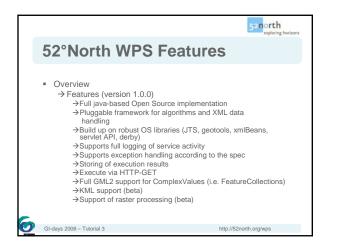

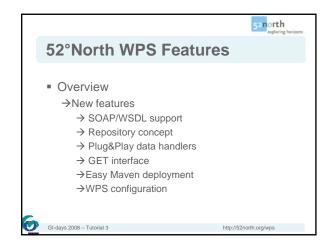

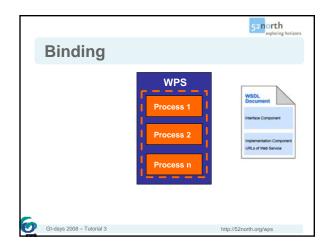

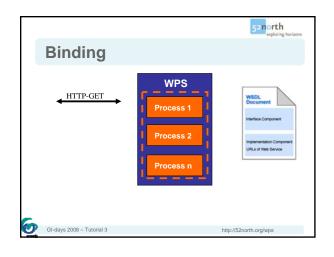

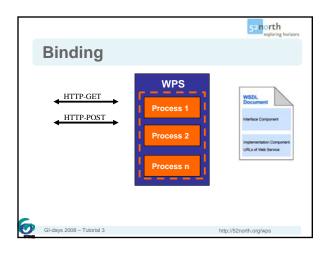

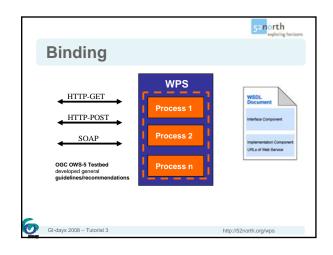

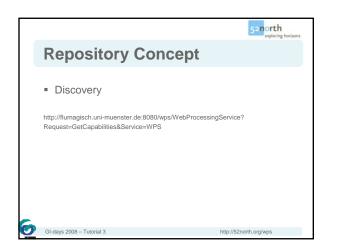

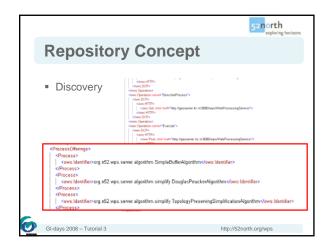

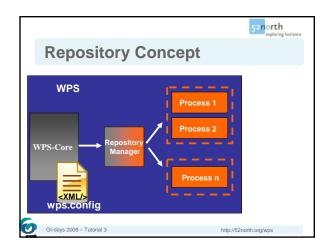

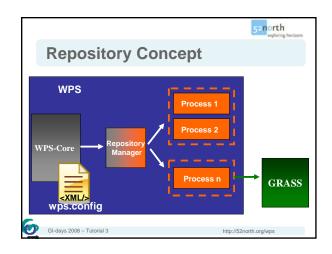

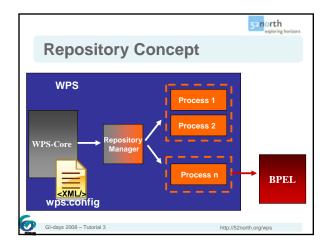

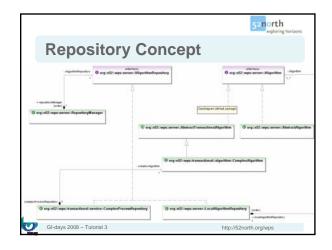

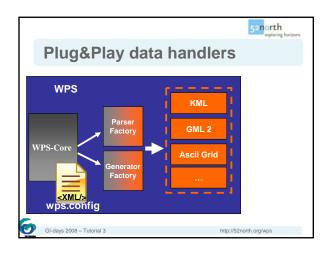

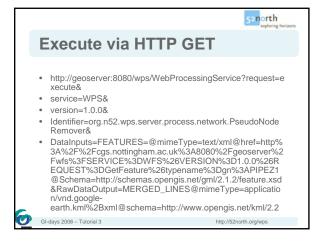

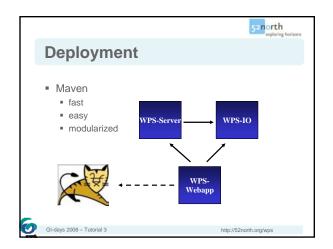

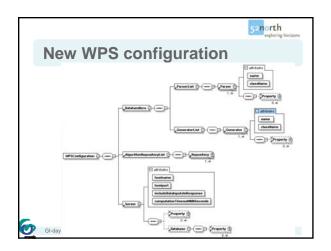

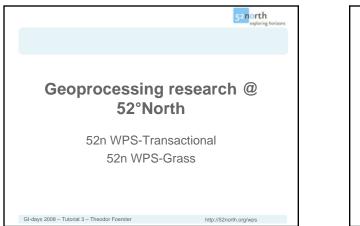

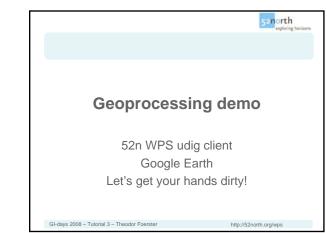

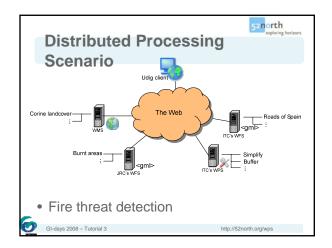

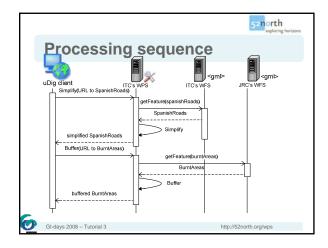

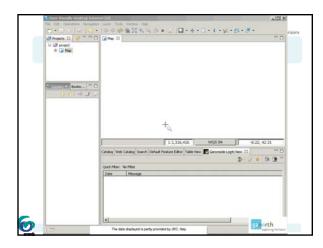

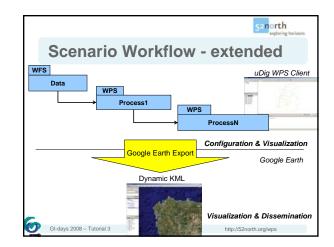

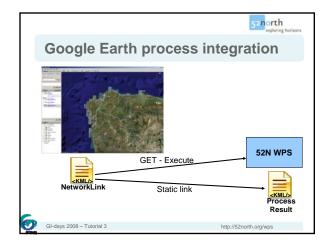

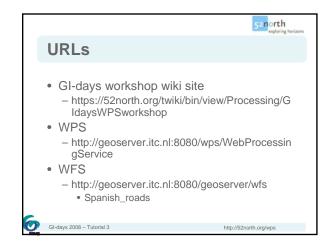

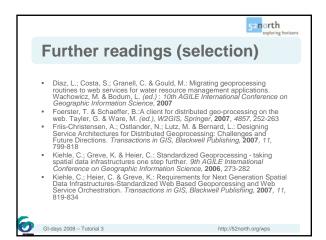

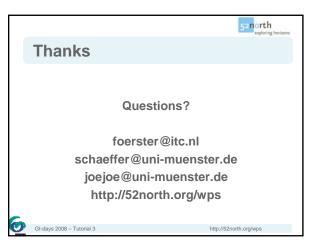